**SafeCleaner Activation Code [Latest]** 

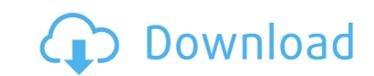

Allows you to eliminate any previously deleted files and free disk space in your system. This application wipes the free space on your disk in order to secure the privacy of important and sensitive data. SafeCleaner Features: - Its code was built to support Windows XP and Windows 7 versions. - Wipes the free space on the hard disk. - Triggers the Shift+Delete key combination in order to empty the Recycle Bin. - Identifies and lists all drives in your system in order to select them. -Enables you to select whether you want to wipe the free space all at once or one by one. - Contains an option to specify the volume that will be wiped. - Triggers the Shift+Delete key combination to empty the Recycle Bin. - Eliminates the Recycle Bin, making it impossible for a user to recover deleted items. - Secures the free space taken by deleted files by prompting the Recycle Bin and then emptying it. - Uses a dual algorithm to delete the space taken by files, including the Shift+Delete key combination. - Uses a multi-thread algorithm to secure the free space. - Performs data backups, and stores them in a specified file. - Contains options to adjust the actions to be taken as well as the storage settings. - Allows you to specify which drives and partitions to wipe. - Prevents your computer from rebooting automatically after the operation has been completed. - Has multiple language options. - Contains an option to specify the size of free space to be secured. - Contains an option to log details about the operation. - Has a single window with a plain-looking design and nicely structured layout. - Contains options to switch between multiple languages. - Has a simple interface with a single window in which all options are clearly arranged. - Contains a progress bar for the operation. - Contains a message that provides information about the operation. - Contains multiple language options. - Has no third-party components, and so there is no chance of any spyware being installed. - Has few options, and it's possible to work with it with no difficulty. - Has minimal CPU and RAM usage. Installation is a breeze. All you need to do is download the program from the provided link, extract it, and run the Setup executable file. You'll be prompted to accept the license agreement. This is the only formal information contained in the Setup

SafeCleaner Crack+ For PC

Uninstall software, remove unused files and empty free space on the disk. Removes unwanted files and securely empty the disk space SafeCleaner Free Download Review: Monitor and delete files and files from the recycle bin automatically, which may have been deleted by accident or by an unauthorized user. Easy to install and use Save your files [Purpose of this site - Security check] Please, pay attention that I'm not providing any pirated software, links to torrents and other illegal content. I just want to point out the best softwares and hardware for you! The process for adding it to a Mac is very easy, as the necessary files are already preinstalled. For Windows, you need to download the program onto a free partition, run a simple wizard and then run the program from the installed folder. Have fun! Some time ago I have posted a guide on how to easily remove unwanted files from your PC, and I thought I would revisit it! Well, on the Windows side of things the method is exactly the same, but the Mac OS X wizard has an option to remove unwanted files from the trash, which makes things easier. So,

let's get on to it, shall we? How to easily delete unwanted files on your computer We are here to find good freeware. Other daily issues like how to remove malware, how to steal and crack software are what we are trying to solve. No other websites deal with those topics. So, show your support and carry on reading! I think that you need these things to easily delete files and folders from your device. However, many of the popular software programs do not offer such functionality to their users and, as such, they often come with ads, spyware and other malicious software as well. [Purpose of this site - Security check] Please, pay attention that I'm not providing any pirated software, links to torrents and other illegal content. I just want to point out the best softwares and hardware for you! You can search for them, but be aware of the results that are brought back. Themes are easily downloadable, though may be associated with other software and may not have the functionality that we seek. As we search for freeware, be sure to read on the two sides of the coin - if there's malware and pirated software, you'll only have bad things to deal with. How to delete b7e8fdf5c8

The easiest way to secure all your personal files and ensure they don't get recovered. The application installs in seconds and automatically secures a significant portion of free space on the system. Ken Horowitz is the founder of the Download.com. He has been an active member of the Windows and Internet communities since the early 1990s. Currently Ken leads the Windows team at PC Magics where he uses Windows every day to produce news and content for the review site and Windows Live Messenger, a popular service that he launched with his wife, Laura. You can contact Ken by writing to him at. (JavaScript must be enabled to view this email address). The free version of SecureDelete is not only a savior for those who want to secure their hard drive with the Recycle Bin, but it is also a very user-friendly, straightforward and simple tool that not only allows for the removal of entries from the Recycle Bin but for the full removal of files (as long as the deleted file is still there), and the removal of entries from the Trash. SecureDelete is a tool that should be utilized by anyone who owns a Windows operating system. SecureEraser is a powerful password cracker and safe erase software for multiple operating systems. It comes with a handy automatic mode and an expert mode, which saves time by automatically detecting and recovering your deleted files. Users also can custom settings. Anny is a handy program for secure deleting of files. It allows to securely erase free space on your hard disk. A surprising fact is that this software is much simpler than the popular SecureDrive but doesn't require multiple steps of complex input settings, like SecureDrive does. WipeDisk is a software application that securely erases all traces of a deleted file and data from your hard drive. It works as an easy-to-use utility that requires no input from the user. There is no need to specify an exact location where the free space should be wiped, because the software will find it automatically. Users get total control over the erasure of free space. Secure Erase is a handy and fast utility that erases files, folders, and all the contents of your removable media. It is a multifunctional software with the integrated disk partition manager. Install in seconds, and erase your files with a click. The secure erase function is suitable for Mac and Windows users. Application Details: \* Secure Erase is a secure erase utility for Windows that can erase all traces of a deleted file

What's New in the SafeCleaner?

Clean deleted files, secure disk space, delete all the temporary files in your computer SafeCleaner installs in a few seconds. No registration required. Can be used for free for 30 days and comes with a very friendly uninstallation process. Upgrade your software at no extra cost. Remove any system or user related objects (files, folders, registry keys, processes, services, et cetera) as you like. Clone the current registry to create your own registry backup. No antivirus protection. Security is optional. What's New SafeCleaner is the most powerful software to clean deleted files, secure disk space and remove temporary files from your computer without permission. Two new features in this version are: 1. It can assist you in making user-friendly and fool-proof shortcuts. 2. The software supports Windows 10. Installing 1. Open the downloaded file. 2. Run the Setup. How To Install Free Software Application SafeCleaner On Computer? 1. Install SafeCleaner on your computer using the below guide. 2. Then, you can download

the SafeCleaner app file from the below link. 3. Install the app file on your computer. 4. Then, you can run the setup file and uninstall the tool. For FAST Cleaning up your Computer Use Professional cleaners Great Apps for Free Are you sick of all the ads that you come across? Do you long for a tool that can help keep your computer cleaner and updated without looking like it, too? Do you wish there was an app that could help you clean all the junk that accumulates on your computer? With this tool you can do exactly that. It lets you clean temporary internet files, cookies, history, and more without you ever having to have a clue. It will take care of all of that for you. You'll be able to enjoy your computer, the way it's supposed to be, and this software will do all of that for you, for FREE! Quickly remove ads and the ads that drive you crazy that have been piling up on your computer. This program will take care of temporary internet files that you've been unable to remove on your own. You can see what you've recently viewed on the web, and the ads that may be driving you crazy, and this program will take care of them all. Take Back Your Time Perhaps you're

**System Requirements:** 

https://floating-harbor-00162.herokuapp.com/injuimpr.pdf

Windows 7/8/8.1/10 1.8 GHz Dual Core Processor or better 2 GB of RAM DirectX 10 Mac OS X 10.6 or later 1.6 GHz Dual Core Processor or better Minimum Windows supported Resolution: 1280x720 Minimum Mac OS X supported Resolution: 1280x720 Make sure to use a gamepad controller (any gamepad controller should do) Windows requirements Latest DirectX Latest V

https://topgiftsforgirls.com/zesture-crack-patch-with-serial-key-free-download/
http://curriculocerto.com/?p=18543
https://holytrinitybridgeport.org/advert/shadertoy-exporter-crack-free-download/
https://dhakahalalfood-otaku.com/rendez-vous-clinic-crack-download-for-pc/
https://tempatrainersguild.com/blue-cat-039s-stereo-parametr-039eq-crack-free-x64-latest/
https://social.halvsie.com/upload/files/2022/07/1VYG8qqnwRb2zysyo6Dj\_04\_93e8e3797c3cf79b06caa43f5f831ce4\_file.pdf
https://lauriebarraco.com/wp-content/uploads/2022/07/MyTradeWiki\_Live\_Currencies\_Exchange\_Rates.pdf
http://stabozhref.yolasite.com/resources/Hacker-Speak-Converter--Crack---License-Key-Full-Free-Download-WinMac-Updated-2022.pdf
https://blogup.in/upload/files/2022/07/y1VIVfmssu6YVJx80LNj\_04\_93e8e3797c3cf79b06caa43f5f831ce4\_file.pdf
https://blogup.in/upload/files/2022/07/y1VIVfmssu6YVJx80LNj\_04\_93e8e3797c3cf79b06caa43f5f831ce4\_file.pdf
https://www.rumahpro.id/wp-content/uploads/2022/07/TunesKit\_Audible\_AA\_AAX\_Converter.pdf
https://thegoodsreporter.com/uncategorized/stratigrapher-crack-3264bit/
https://groottravel.com/uncategorized/minitube-2-0-1-0-crack-x64-2022-latest/
https://lms.trungtamthanhmy.com/blog/index.php?entryid=2817
https://marriagecermony.com/farsight-calculator-free-download-latest-2022/
https://laiffer.com/wp-content/uploads/2022/07/sanreat.pdf
https://bodhibliss.org/digsig-full-product-key/
https://www.brusch.ro/sites/default/files/webform/contact/berraib518.pdf
https://wieflounam.yolasite.com/resources/Arsenal-Compressor--Crack---License-Keygen-Free-Download-PCWindows-Latest2022.pdf

https://cromaz.com.br/upload/files/2022/07/IXXmuBZSgzgBNY4GQi1D 04 93e8e3797c3cf79b06caa43f5f831ce4 file.pdf